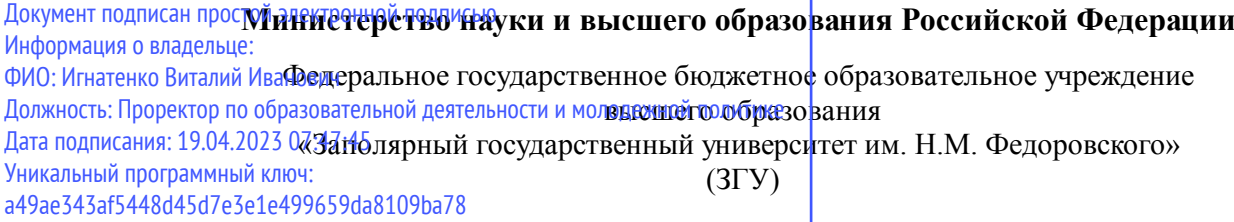

Проректор по ОД УТВЕРЖДАЮ

\_\_\_\_\_\_\_\_\_\_ Игнатенко В.И.

# **Проектирование интерфейсов**

# рабочая программа дисциплины (модуля)

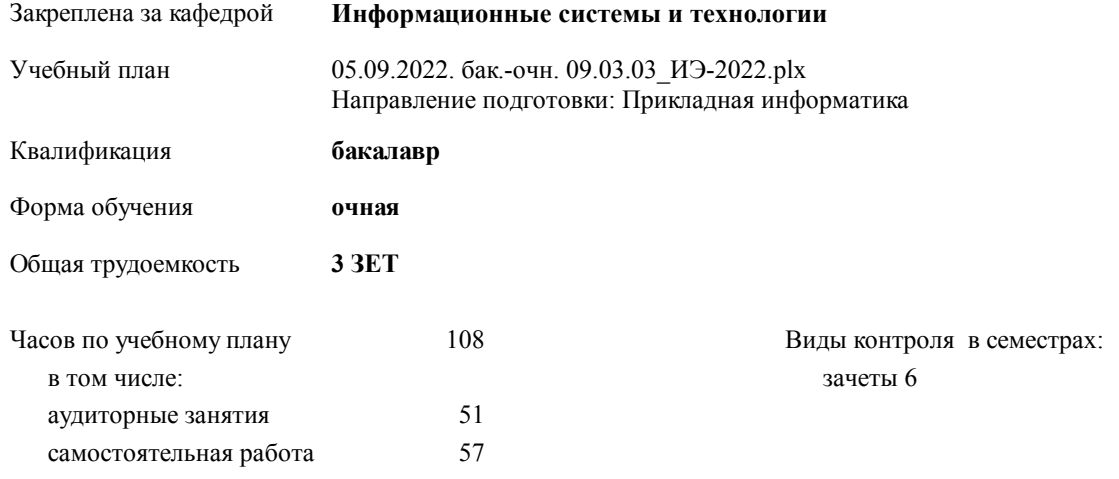

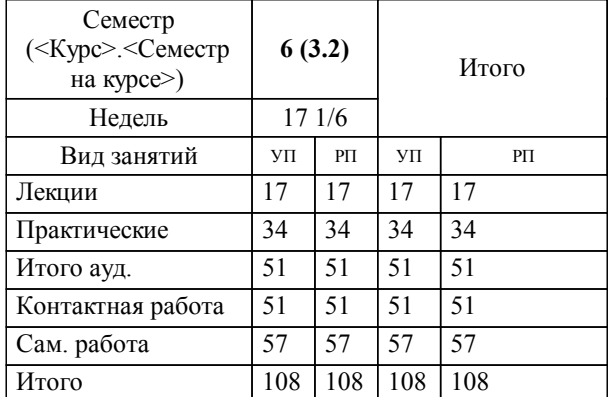

#### **Распределение часов дисциплины по семестрам**

#### Программу составил(и):

*канд. техн. наук Доцент Л. Н. Бодрякова \_\_\_\_\_\_\_\_\_\_\_\_\_\_\_\_\_\_\_*

**Проектирование интерфейсов** Рабочая программа дисциплины

разработана в соответствии с ФГОС:

Федеральный государственный образовательный стандарт высшего образования - бакалавриат по направлению подготовки 09.03.03 Прикладная информатика (приказ Минобрнауки России от 19.09.2017 г. № 922)

**Информационные системы и технологии** Рабочая программа одобрена на заседании кафедры

Протокол от г. № Срок действия программы: уч.г. Зав. кафедрой к.э.н., доцент М.В.Петухов

# УП: 05.09.2022. бак.-очн. 09.03.03\_ИЭ-2022.plx стр. 3 Рабочая программа пересмотрена, обсуждена и одобрена для к.э.н., доцент М.В.Петухов 2025 г. **Визирование РПД для исполнения в очередном учебном году** Протокол от \_\_ \_\_\_\_\_\_\_\_\_\_ 2024 г. № \_\_ Зав. кафедрой к.э.н., доцент М.В.Петухов **Информационные системы и технологии** Рабочая программа пересмотрена, обсуждена и одобрена для исполнения в 2024-2025 учебном году на заседании кафедры к.э.н., доцент М.В.Петухов  $2024$  г. **Визирование РПД для исполнения в очередном учебном году** Протокол от  $2023 \text{ r. } \mathcal{N}_2$ Зав. кафедрой к.э.н., доцент М.В.Петухов **Информационные системы и технологии** Рабочая программа пересмотрена, обсуждена и одобрена для исполнения в 2023-2024 учебном году на заседании кафедры к.э.н., доцент М.В.Петухов  $2023$  г. **Визирование РПД для исполнения в очередном учебном году**

Протокол от  $2025 \text{ r. } \mathcal{N}$ Зав. кафедрой к.э.н., доцент М.В.Петухов

#### **Визирование РПД для исполнения в очередном учебном году**

к.э.н., доцент М.В.Петухов 2026 г.

**Информационные системы и технологии**

**Информационные системы и технологии** Рабочая программа пересмотрена, обсуждена и одобрена для исполнения в 2026-2027 учебном году на заседании кафедры

исполнения в 2025-2026 учебном году на заседании кафедры

Протокол от  $\_\_$  2026 г. №  $\_\_$ Зав. кафедрой к.э.н., доцент М.В.Петухов

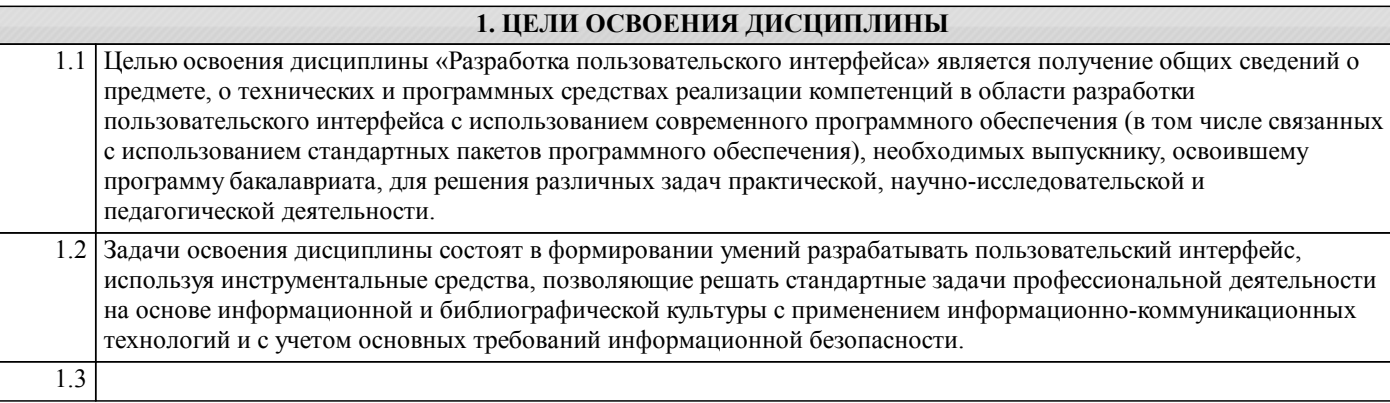

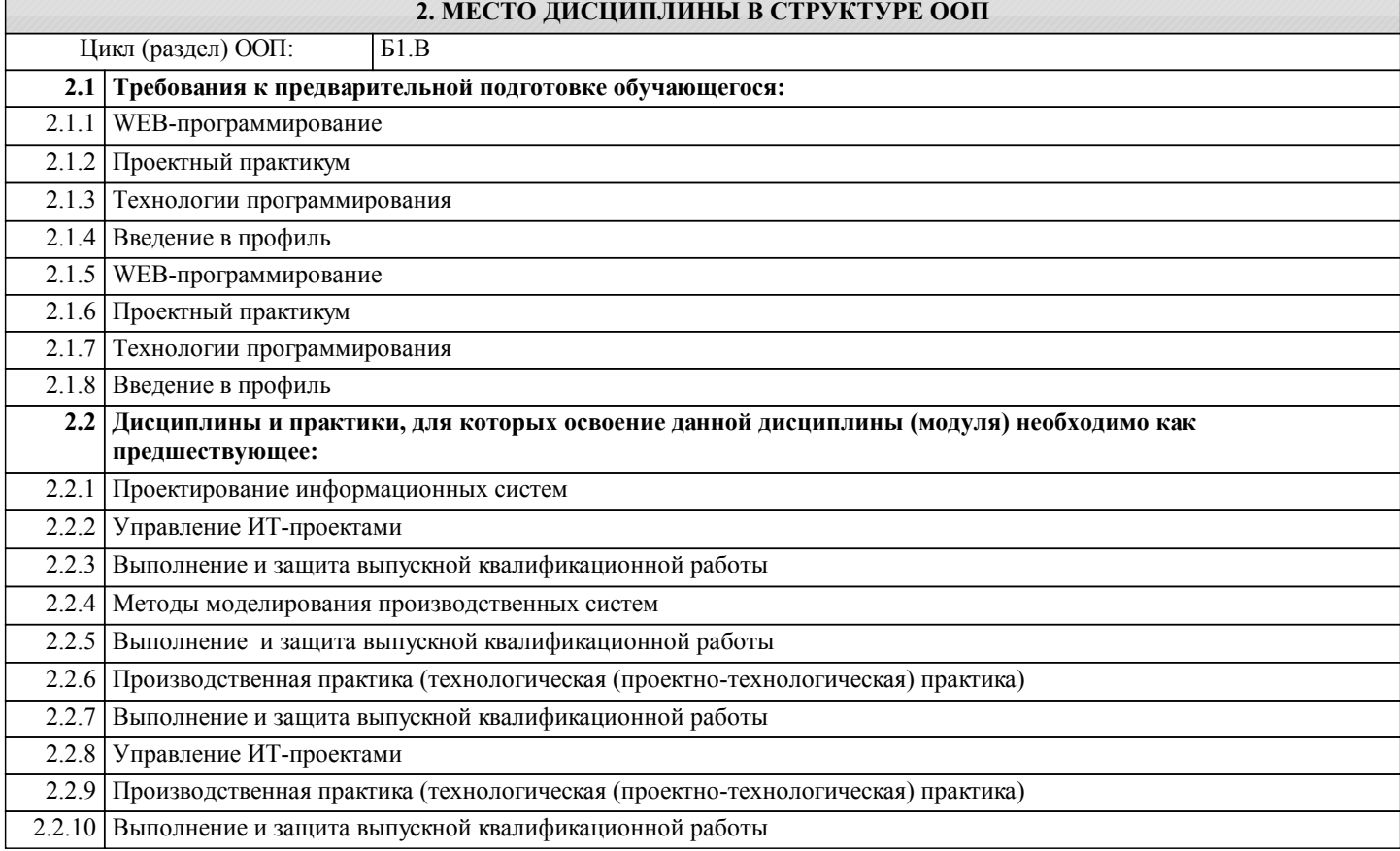

### **3. КОМПЕТЕНЦИИ ОБУЧАЮЩЕГОСЯ, ФОРМИРУЕМЫЕ В РЕЗУЛЬТАТЕ ОСВОЕНИЯ ДИСЦИПЛИНЫ (МОДУЛЯ)**

**ПК-1: Способность разрабатывать и адаптировать прикладное программное обеспечение**

**Знать:**

**Уметь:**

**Владеть:**

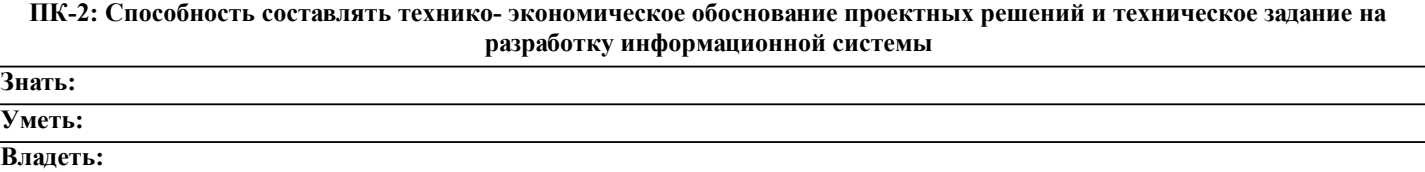

#### **В результате освоения дисциплины обучающийся должен**

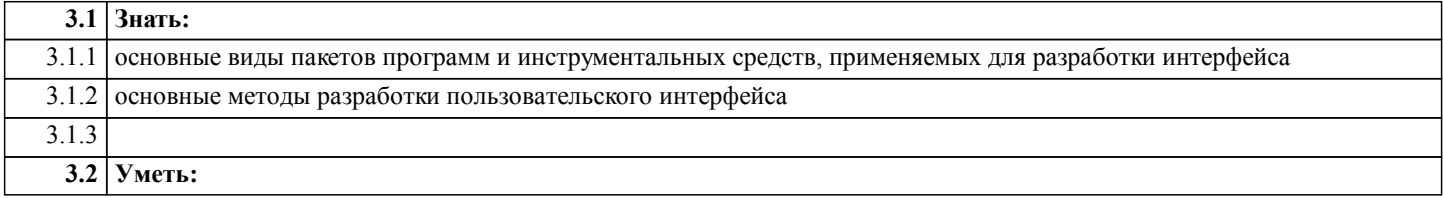

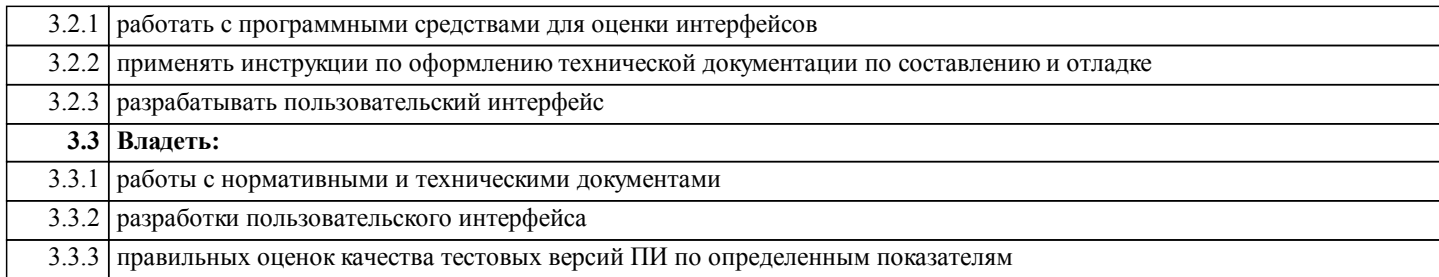

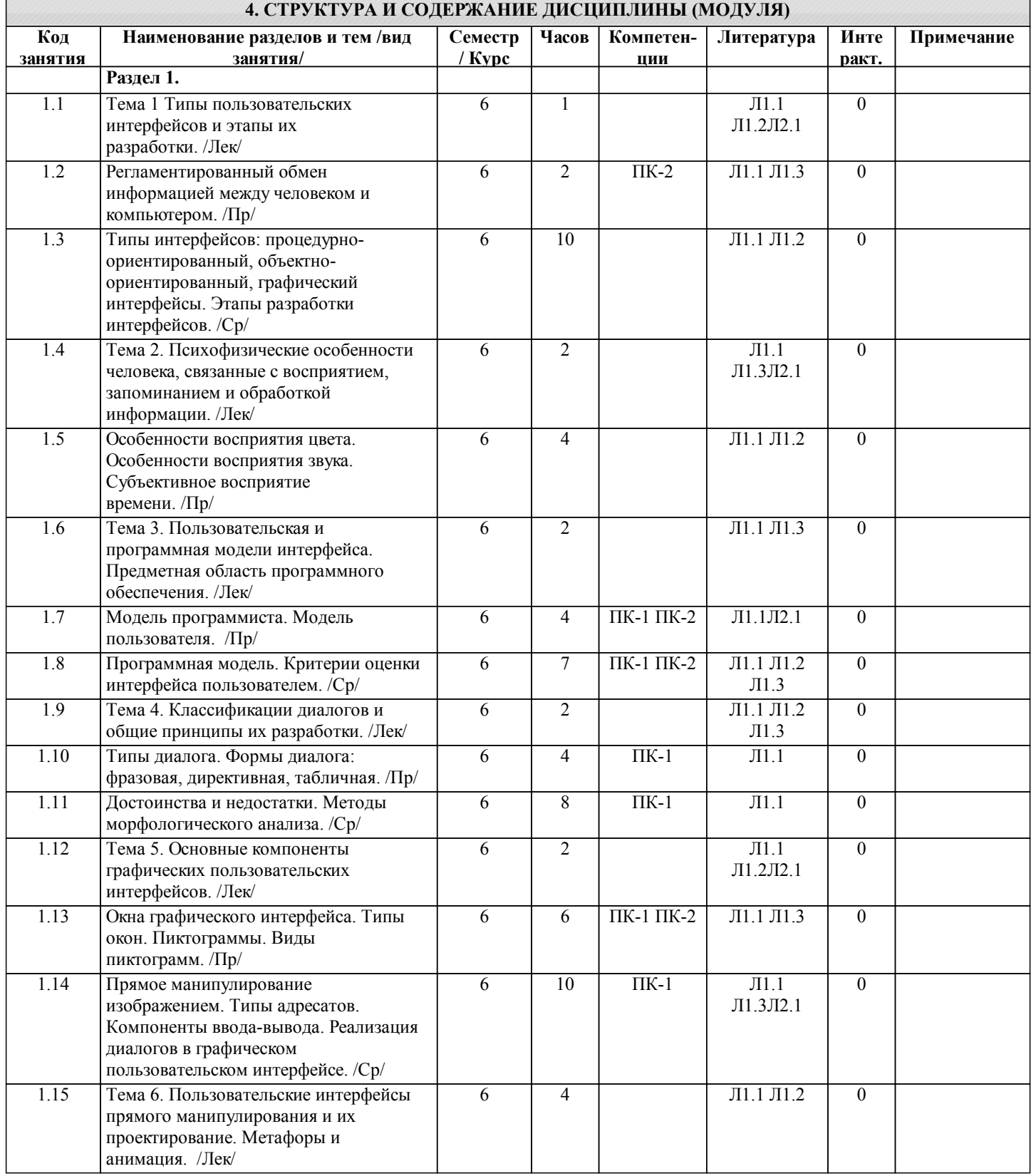

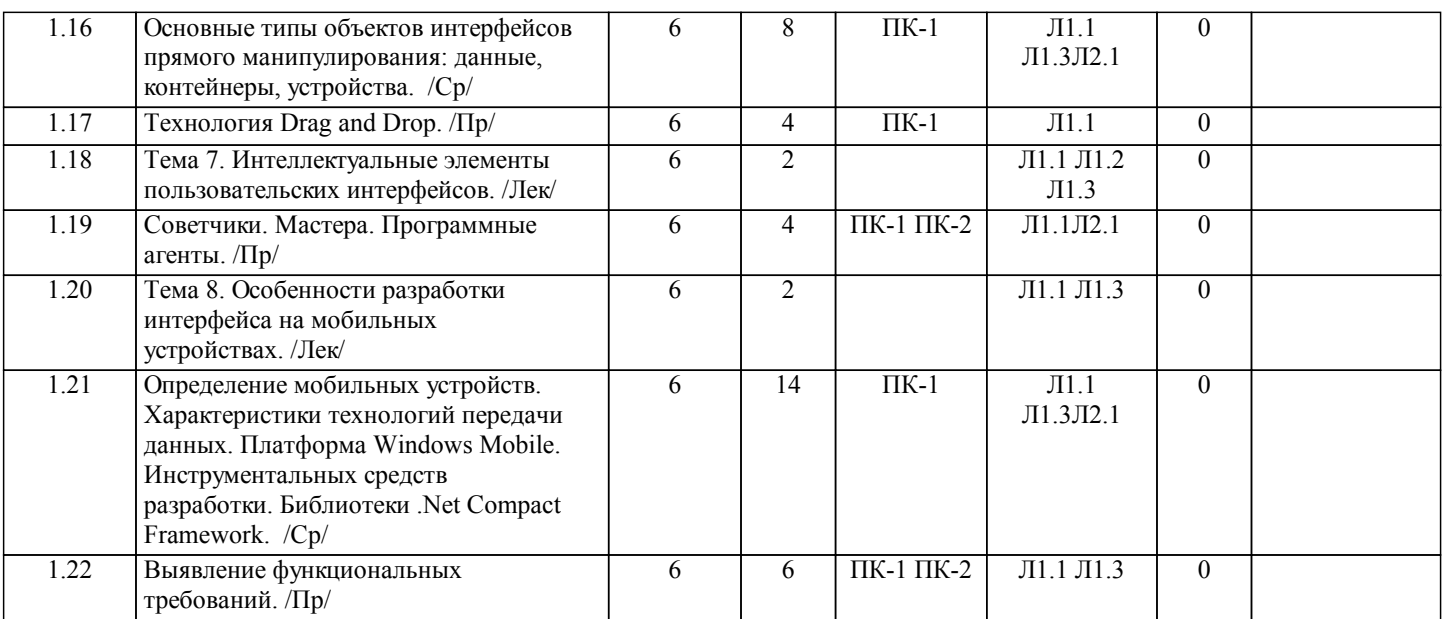

#### **5. ФОНД ОЦЕНОЧНЫХ СРЕДСТВ**

#### **5.1. Контрольные вопросы и задания**

- 1. UX (User Experience) проектирование. Структура.
- 2. UI (User Interface). Понятие. Стили.
- 3. Основные элементы пользовательского интерфейса.
- 4. Проектирование взаимодействия. Прототипы сайтов.
- 5. Пользовательские истории. Пользовательские сценарии для веб-интерфейсов.
- 6. Критерии проектирования графического интерфейса для веб-приложений.
- 7. Модели, применяемые при разработке и проектировании графического веб-интерфейса.
- 8. Правила по проектированию и разработке графического интерфейса для веб-приложений.
- 9. Компоненты интерфейса веб-страниц. Простые контролы.
- 10. Компоненты интерфейса веб-страниц. Составные контролы.
- 11. Адаптивные веб-интерфейсы.
- 12. Интерактивные прототипы сайта.
- 13. Методология БЭМ. Компонентный подход к веб-разработке.
- 14. Этапы разработки пользовательского интерфейса.
- 15. Проектирование главной страницы сайта.
- 16. Проектирование навигационной структуры сайта.
- 17. Способы проведения тестирования веб-интерфейсов.
- 18. Тестирование прототипов при разработке программного продукта.
- 19. Методики юзабилити-тестирования. Подготовка списка задач.
- 20. Тренды современных веб-интерфейсов.

#### **5.2. Темы письменных работ**

#### **5.3. Фонд оценочных средств**

#### **5.4. Перечень видов оценочных средств**

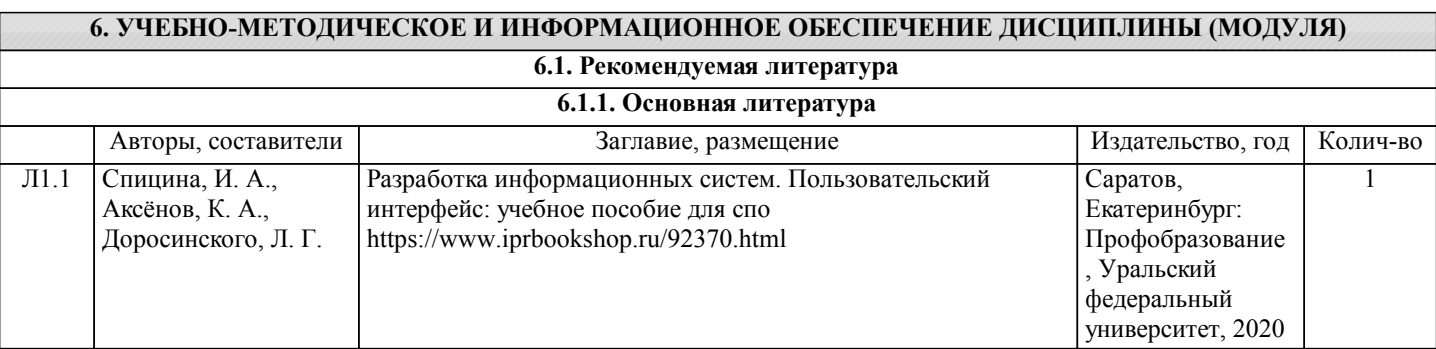

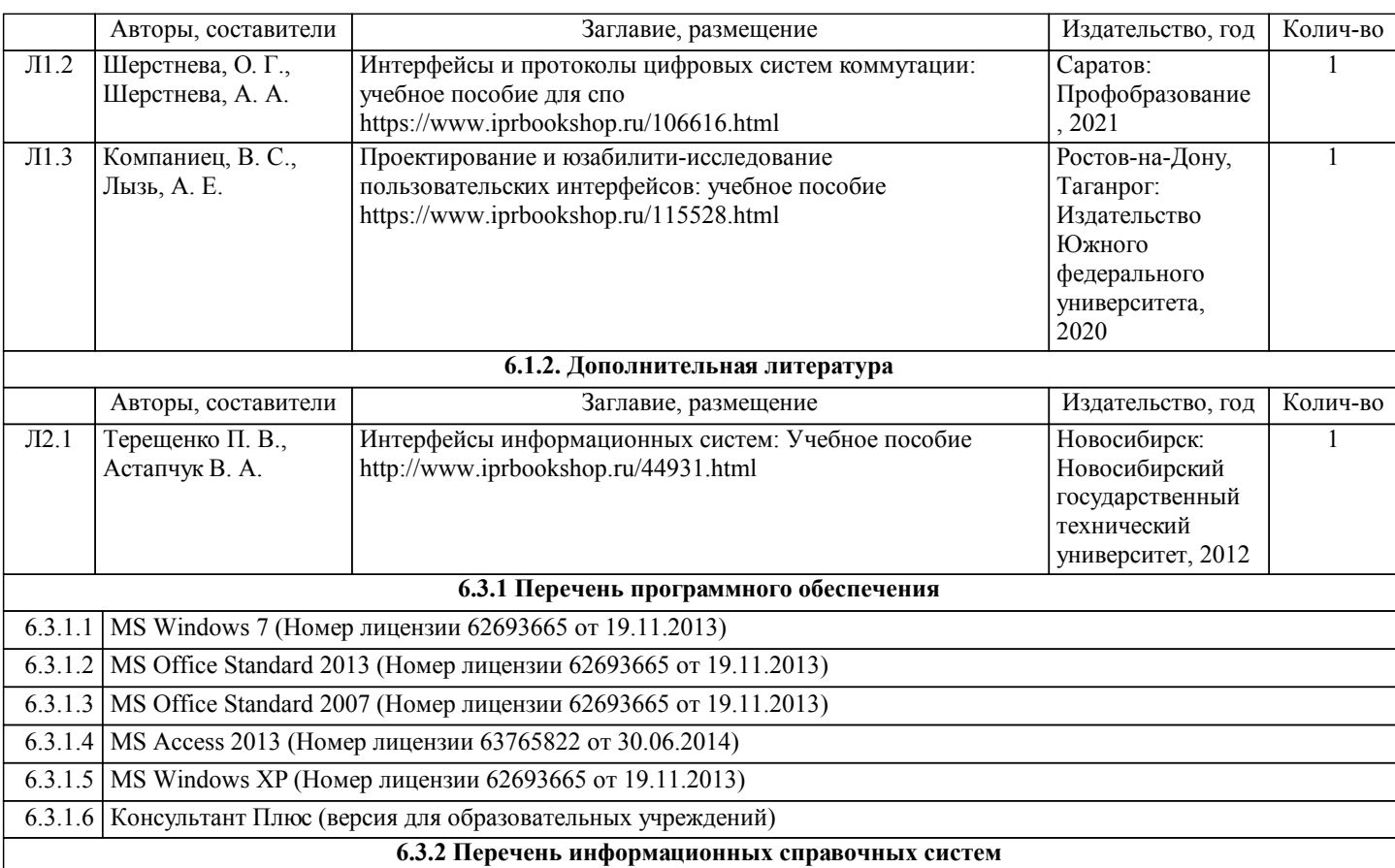

## **7. МАТЕРИАЛЬНО-ТЕХНИЧЕСКОЕ ОБЕСПЕЧЕНИЕ ДИСЦИПЛИНЫ (МОДУЛЯ)**

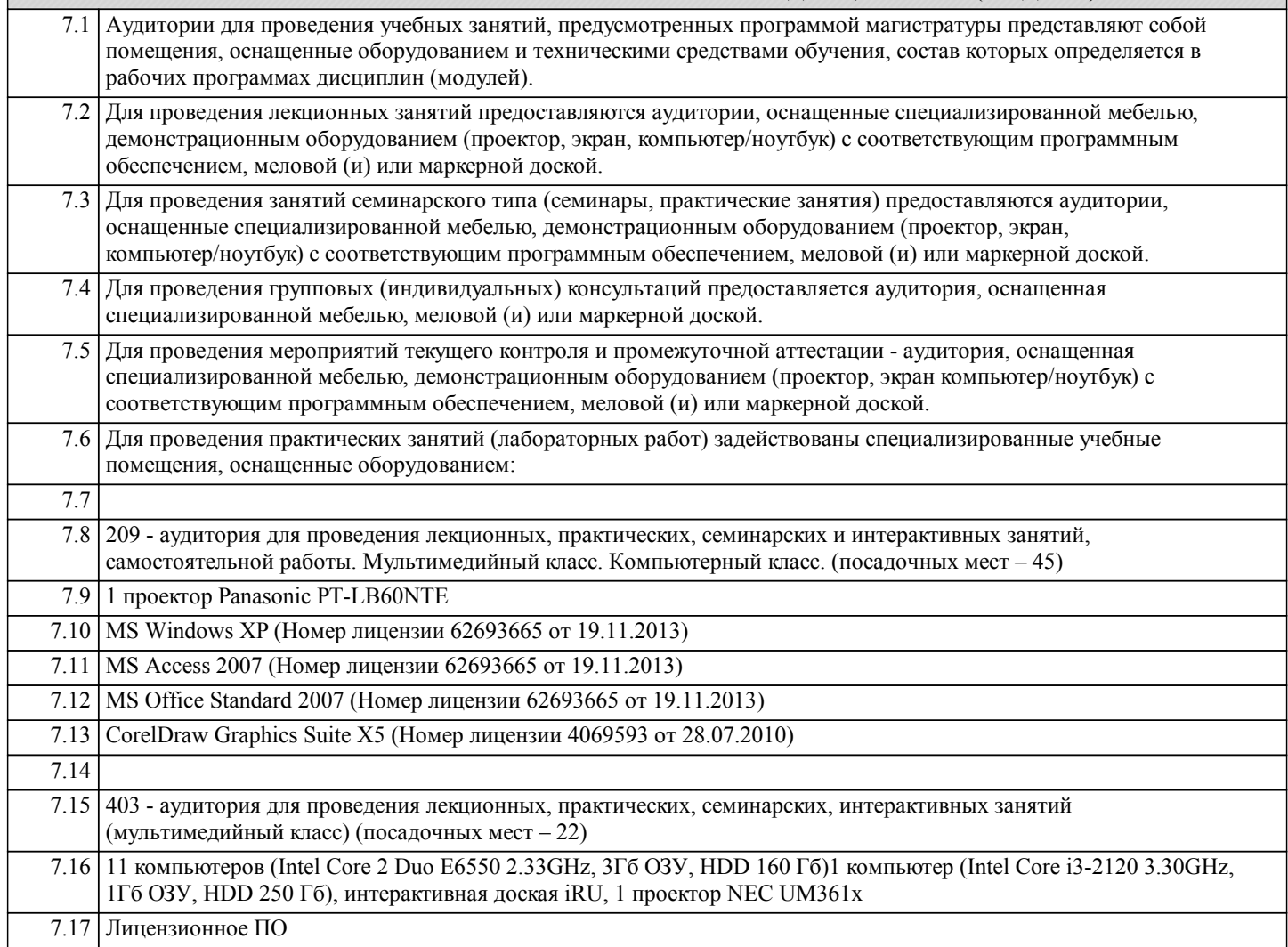

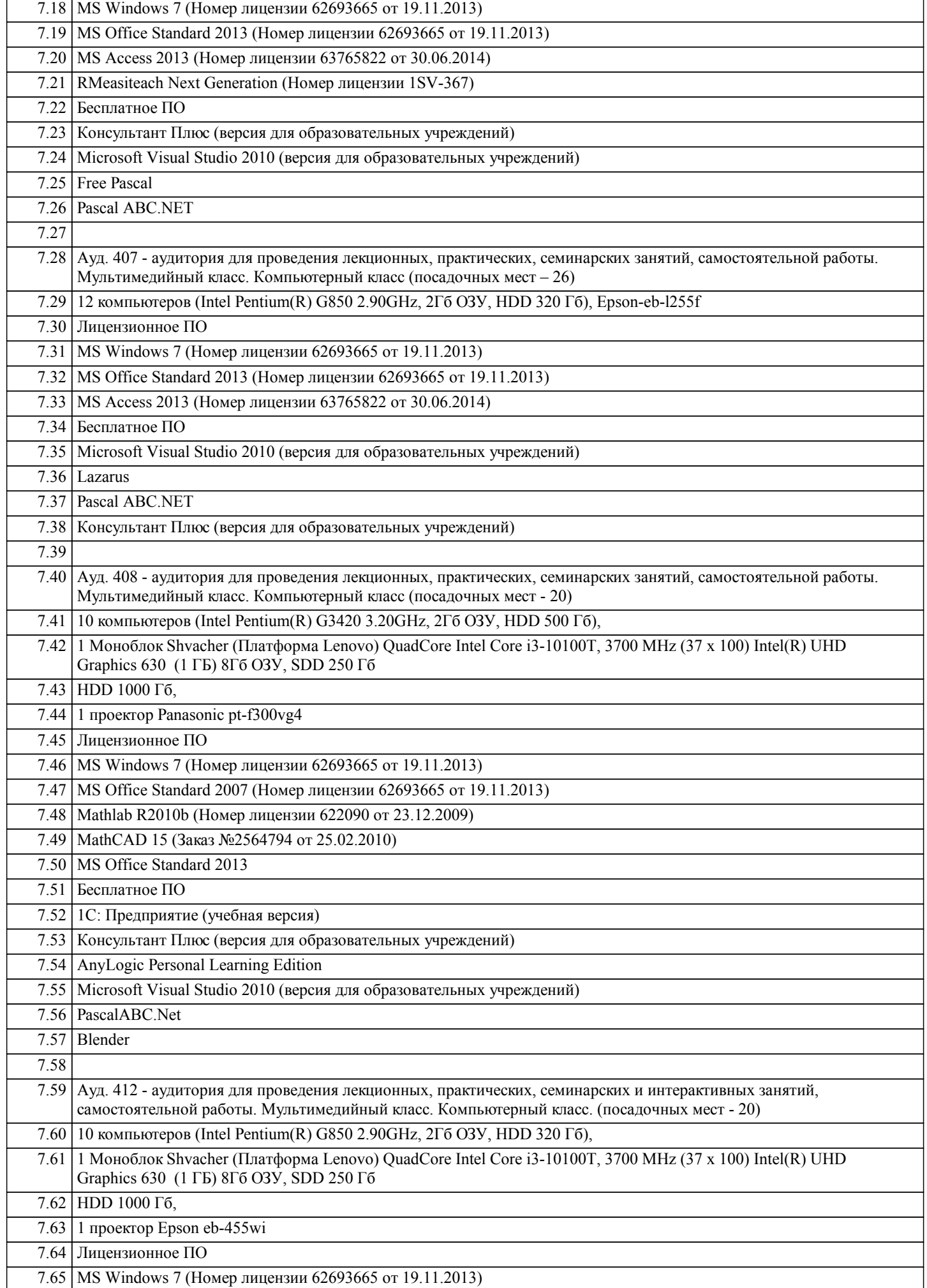

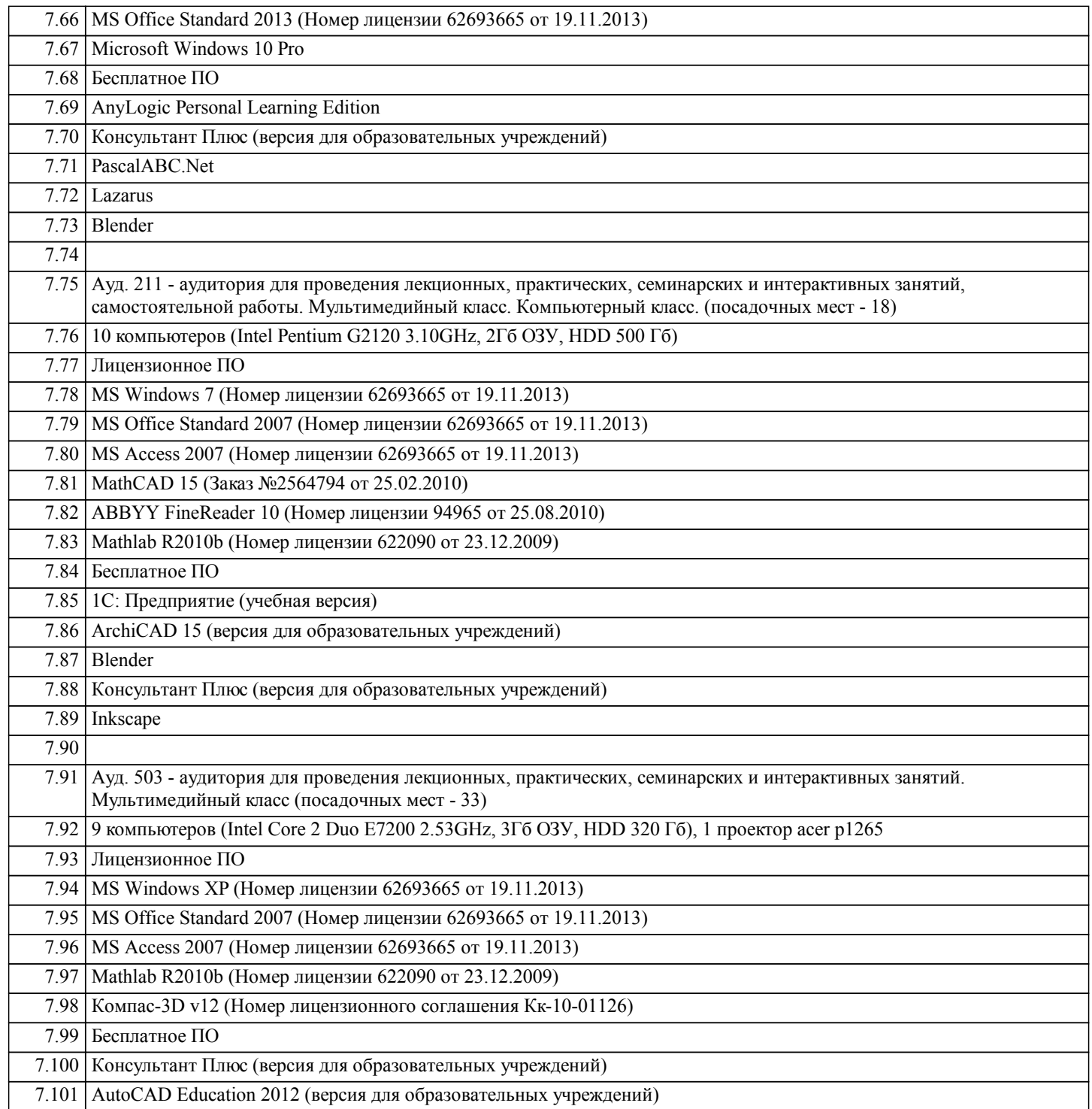

### **8. МЕТОДИЧЕСКИЕ УКАЗАНИЯ ДЛЯ ОБУЧАЮЩИХСЯ ПО ОСВОЕНИЮ ДИСЦИПЛИНЫ (МОДУЛЯ)**

В ходе изучения дисциплины «Разработка пользовательского интерфейса» студенты могут посещать аудиторные занятия (лекции, лабораторные занятия, консультации). Особенность изучения дисциплины «Разработка пользовательского интерфейса» состоит в выполнении комплекса лабораторных работ, главной задачей которых является получение навыков самостоятельной работы на компьютерах с использованием современных информационных систем и программного обеспечения для решения различных учебных и профессиональных задач.

Особое место в овладении частью тем данной дисциплины может отводиться самостоятельной работе, при этом во время аудиторных занятий могут быть рассмотрены и проработаны наиболее важные и трудные вопросы по той или иной теме дисциплины, а второстепенные и более легкие вопросы, а также вопросы, специфичные для той или иной ОПОП, могут быть изучены студентами самостоятельно.

Для очной формы обучения в соответствии с учебными планами направлений подготовки процесс изучения дисциплины может предусматривать проведение лекций, лабораторных занятий, консультаций, а также самостоятельную работу студентов. Обязательным для всех направлений подготовки является проведение лабораторных занятий в

специализированных компьютерных аудиториях, оснащенных сертифицированным программным обеспечением, персональными компьютерами или подключенных к центральному серверу терминалов.

Для прочих форм обучения в соответствии с учебными планами направлений подготовки процесс изучения дисциплины может предусматривать проведение установочных и обзорных лекций в аудиториях с мультимедийным оборудованием и лабораторных занятий по ключевым практическим темам дисциплины в специализированных компьютерных аудиториях, а также проведение консультаций. Наибольшая часть учебного времени отводится на самостоятельную работу студентов, во время которой студентами должны быть выполнены контрольные работы.